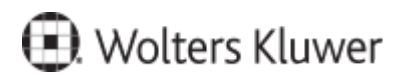

www.szkolenia.wolterskluwer.pl

## **Szkolenie online:**

### **Zasady i etapy wprowadzania danych do Repertorium A**

Szkolenie realizowane w trybie online (webinarium) lub indywidualnym (szkolenie w miejscu pracy), z zakresu zasad i etapów wprowadzania danych do Repertorium A.

## **Terminy i miejsce:**

10:00-12:00, 2024.05.30

## **Program**

### **Program szkolenia:**

- Pokażemy jak wprowadzić akty notarialne do Repertorium A za pomocą Lex@text'a;
- Omówimy ustawienie zastępstwa notarialnego do wprowadzanego aktu notarialnego;
- Wytłumaczymy jak pracować na wzorcach czynności np. ustawienie wzorca czynności aby był liczony w zestawieniu MS-NOT24;
- Zaproponujemy jak można poradzić sobie z ustaleniem Beneficjenta rzeczywistego na potrzeby GIIF;
- Zaprezentujemy dodawanie oraz edytowanie użytkowników dodanych do programu w tym ustawianie poziomów dostępu do danych określonego użytkownika;
- Wyjaśnimy jak prawidło wprowadzać opłaty w akcie notarialnym dla Repertorium A;
- Stworzymy wypis do aktu notarialnego oraz grupę wypisową (stałe zestawy instytucji do wypisów);
- Pracujemy "na żywo";
- Omawiamy kluczowe funkcjonalności przydatne w codziennej pracy;
- Pokazujemy praktyczne przykłady wykorzystania możliwości programu;
- Informujemy o nowościach;
- Odpowiadamy na pytania uczestników.

## **Prelegenci**

#### Paweł Baranowski

Kilkuletni pracownik Wolters Kluwer Polska na stanowisku Specjalista ds. wdrożeń. Specjalizuje się we wdrażaniu oprogramowania do zarządzania kancelarią. Codzienny kontakt z klientem przekłada się na rozwój i udoskonalanie systemów Wolters Kluwer Polska.

#### Adam Skowron

Wieloletni pracownik Wolters Kluwer Polska, posiadający bogate doświadczenie w pracy z klientami i we wdrażaniu programu Kancelaria Notarialna.

Wiele godzin poświęconych na wdrożenia produktu i codziennie zdobywana praktyka przekłada się na profesjonalne wsparcie klientów naszej Firmy.

"Dzielenie się wiedzą jest częścią mojej profesji".

# **Informacje o cenie i terminach**

Cena szkolenia: 100,00 zł / os netto 123,00 zł / os brutto Termin i miejsce: 30.05.2024, 10:00-12:00 Czas trwania: 2 godziny

# **Zgłoszenia**

Kontakt w sprawie szkolenia: Zespół Pomocy Technicznej tel. 801 04 45 45 wybierz 3 PL-szkolenia.zam@wolterskluwer.com